## Code Walkthrough

Stepping through a program

variety.py

```
n = 17print( "n =", n ) 
s = 2 * nprint( 's = ", s)
t = s + 4print( "t =", t)u = t / 2print( "u =", u)v = u - nprint(v =", v)
u = -5print( "u =", u)print('v =", v)
```

```
n = 17print( "n =", n ) 
s = 2 * nprint( 's = ", s)
t = s + 4print( "t =", t)u = t / 2print( "u =", u)v = u - nprint(v =", v)
u = -5print( "u =", u)print('v =", v)
```
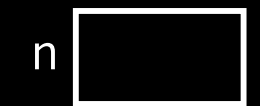

```
n = 17print( "n =", n ) 
s = 2 * nprin\overline{t} ( "s =", s )
t = s + 4print( "t =", t)u = t / 2print( "u =", u)v = u - nprin \overline{t( "v =", v )u = -5print( "u =", u)print('v =", v)
```
 $n \mid 17$ 

```
n = 17print( "n =", n ) 
s = 2 * nprint( 's = ", s)
t = s + 4print( "t =", t)u = t / 2print( "u =", u)v = u - nprint(v =", v)
u = -5print( "u =", u)print('v =", v)
```

$$
n \begin{array}{|c|c|} \hline 17 \\ \hline \end{array}
$$

 $n = 17$ 

```
n = 17print( "n =", n ) 
s = 2 * nprint\overline{C} "s =", s)
t = s + 4print( "t =", t)u = t / 2print( "u =", u)v = u - nprint(\sqrt{v} - \sqrt{v})u = -5print( "u =", u)print('v =", v)
```
n  
\n17  
\n
$$
n = 17
$$

$$
n = 17
$$

```
n = 17print( "n =", n ) 
s = 2 * nprint\overline{C} "s =", s)
t = s + 4print( "t =", t)u = t / 2print( "u =", u)v = u - nprint(v =", v)
u = -5print( "u =", u)print('v =", v)
```
n  
\n
$$
17
$$
  
\nS  
\n34

 $n = 17$ 

```
n = 17print( "n =", n ) 
s = 2 * nprint( "s =", s ) 
t = s + 4print( "t =", t)u = t / 2print( "u =", u)v = u - nprint(v =", v)
u = -5print( "u =", u)print('v =", v)
```

$$
\begin{array}{c|c}\n\hline\nn & 17 \\
\hline\n5 & 34\n\end{array}
$$

$$
n = 17
$$
  

$$
s = 34
$$

```
n = 17print( "n =", n ) 
s = 2 * nprint( "s =", s )
t = s + 4print( "t =", t)u = t / 2print( "u =", u)v = u - nprint(\sqrt{v} - \sqrt{v})u = -5print( "u =", u)print( "v =", v)
```
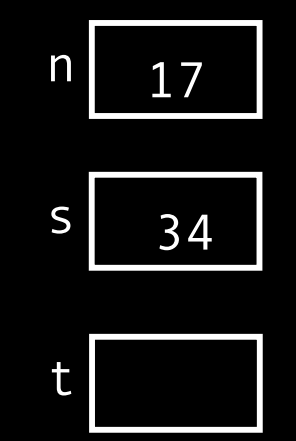

$$
n = 17
$$
  

$$
s = 34
$$

```
n = 17print( "n =", n ) 
s = 2 * nprint(s = 1, s)
t = s + 4print( "t =", t)u = t / 2print( "u =", u)v = u - nprint(\sqrt{v} - \sqrt{v})u = -5print( "u =", u)print( "v =", v)
```
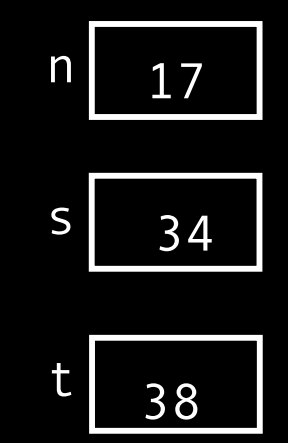

$$
n = 17
$$
  

$$
s = 34
$$

```
n = 17print( "n =", n ) 
s = 2 * nprint( "s =", s )
t = s + 4print( "t =", t)u = t / 2print( "u =", u)v = u - nprint(\sqrt{v} - \sqrt{v})u = -5print( "u =", u)print( "v =", v)
```
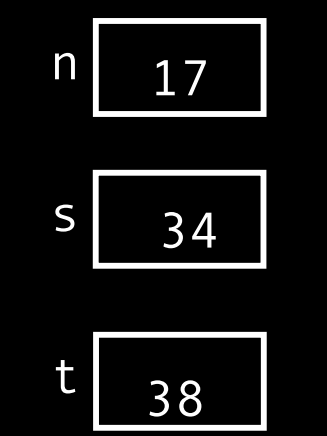

$$
n = 17
$$
  

$$
s = 34
$$
  

$$
t = 38
$$

```
n = 17print( "n =", n ) 
s = 2 * nprint( "s =", s )
t = s + 4print( "t =", t)u = t / 2print( "u =", u)v = u - nprint(\sqrt{v} - \sqrt{v})u = -5print( "u =", u)print( "v =", v)
```
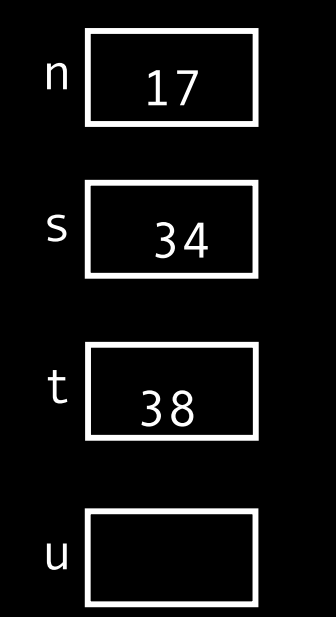

$$
n = 17
$$
  
\n
$$
s = 34
$$
  
\n
$$
t = 38
$$

```
n = 17print( "n =", n ) 
s = 2 * nprint( "s =", s )
t = s + 4print( "t =", t)u = t / 2print( "u =", u)v = u - nprint(\sqrt{v} - \sqrt{v})u = -5print( "u =", u)print( "v =", v)
```
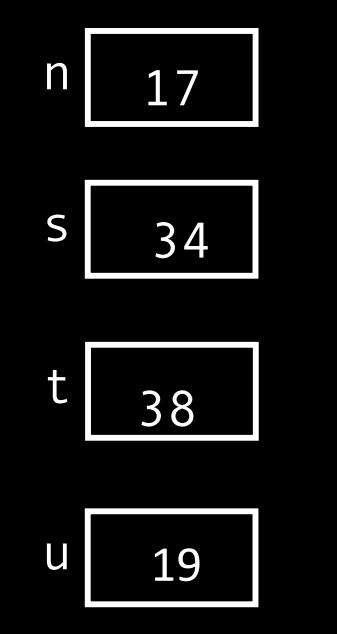

$$
n = 17
$$
  
\n
$$
s = 34
$$
  
\n
$$
t = 38
$$

```
n = 17print( "n =", n ) 
s = 2 * nprint( "s =", s ) 
t = s + 4print('t =, t)
u = t / 2print( "u =", u)v = u - nprint(\sqrt{v} - \sqrt{v})u = -5print( "u =", u)print('v =", v)
```
n  
\n
$$
\begin{array}{c|c}\n17 \\
534 \\
\hline\n138 \\
\hline\n0\n\end{array}
$$
\n  
\n $u$ \n  
\n $19$ 

$$
n = 17
$$
  
\n
$$
s = 34
$$
  
\n
$$
t = 38
$$
  
\n
$$
u = 19
$$

```
n = 17print( "n =", n )
s = 2 * nprint(s =", s)
t = s + 4print( "t =", t)u = t / 2print( "u =", u )v = u - nprint('v =", v)u = -5print( "u =", u )
print( "v =", v)
```
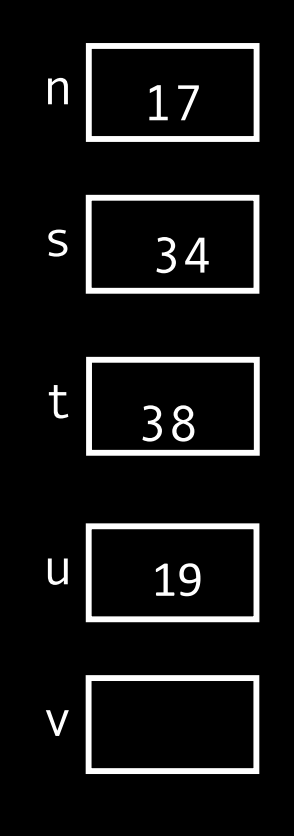

 $n = 17$  $s = 34$  $t = 38$  $u = 19$ 

```
n = 17print( "n =", n ) 
s = 2 * nprint( "s =", s )
t = s + 4print( "t =", t)u = t / 2print( "u =", u)v = u - nprint('v =", v)u = -5print( "u =", u)print( "v =", v)
```
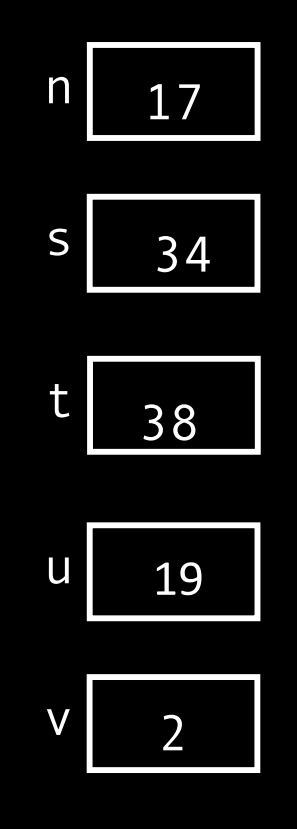

$$
n = 17
$$
  
\n
$$
s = 34
$$
  
\n
$$
t = 38
$$
  
\n
$$
u = 19
$$

```
n = 17prin\overline{t} ("n =", n)
s = 2 * nprint( "s =", s)
t = s + 4print( "t =", t)u = t / 2print( "u =", u )v = u - nprint( "v =", v)u = -5print( "u =", u )
print( "v =", v)
```
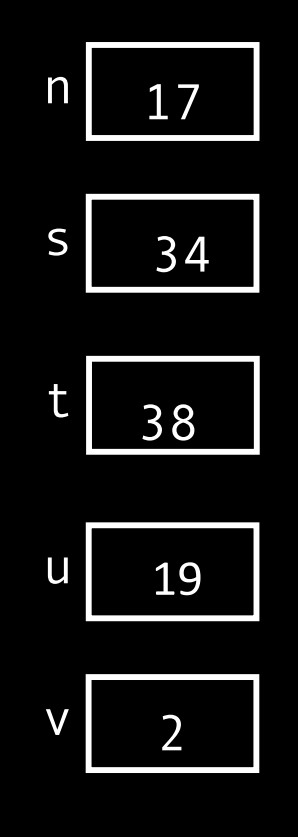

 $n = 17$  $s = 34$  $t = 38$  $u = 19$  $\overline{v}$  = 2

```
n = 17prin\overline{t} ("n =", n)
s = 2 * nprint(s =", s)
t = s + 4print( "t =", t)u = t / 2print( "u =", u )v = u - nprint(\sqrt{v} - \sqrt{v})u = -5print( "u =", u )
print( "v =", v)
```
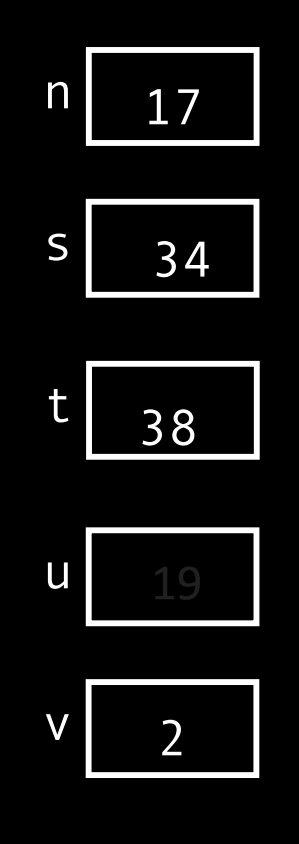

 $n = 17$  $s = 34$  $t = 38$  $u = 19$  $\overline{v}$  = 2

 $n = 17$ print( "n =", n )  $s = 2 * n$  $print($  "s =", s )  $t = s + 4$ print(  $"t =", t)$  $u = t / 2$ print(  $"u =", u)$  $v = u - n$  $print('v =", v)$  $u = -5$ print(  $"u =", u)$ print(  $"v =", v)$ 

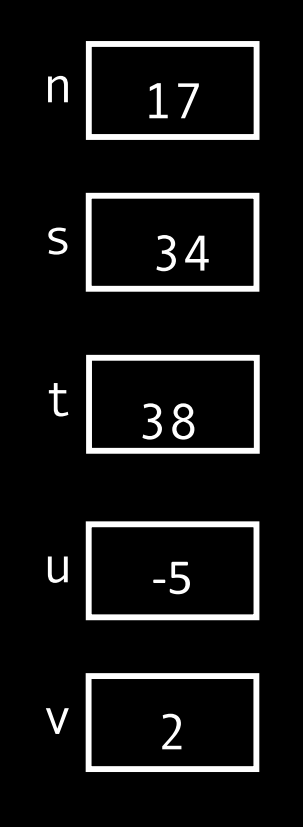

n = 17 s = 34 t = 38 u = 19 v = 2

 $n = 17$ print( "n =", n )  $s = 2 * n$  $print($  "s =", s )  $t = s + 4$  $prin \overline{t($  "t =", t)  $u = t / 2$ print(  $"u =", u)$  $v = u - n$  $print('v =", v)$  $u = -5$ print(  $"u =", u)$ print(  $"v =", v)$ 

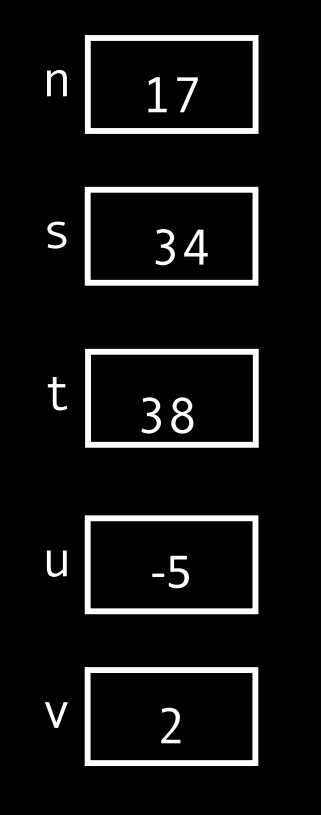

n = 17 s = 34 t = 38 u = 19 v = 2 u = - 5

 $n = 17$ print( "n =", n )  $s = 2 * n$  $print($  "s =", s )  $t = s + 4$  $prin \overline{t($  "t =", t)  $u = t / 2$ print(  $"u =", u)$  $v = u - n$  $print('v =", v)$  $u = -5$ print(  $"u =", u)$ print(  $"v =", v)$ 

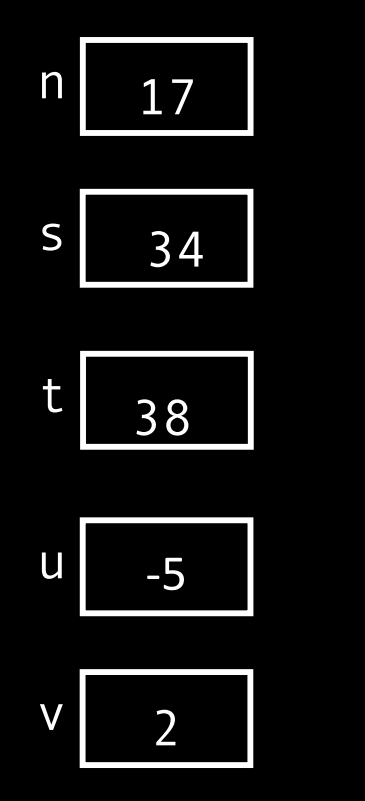

n = 17 s = 34 t = 38 u = 19 v = 2 u = - 5 v = 2